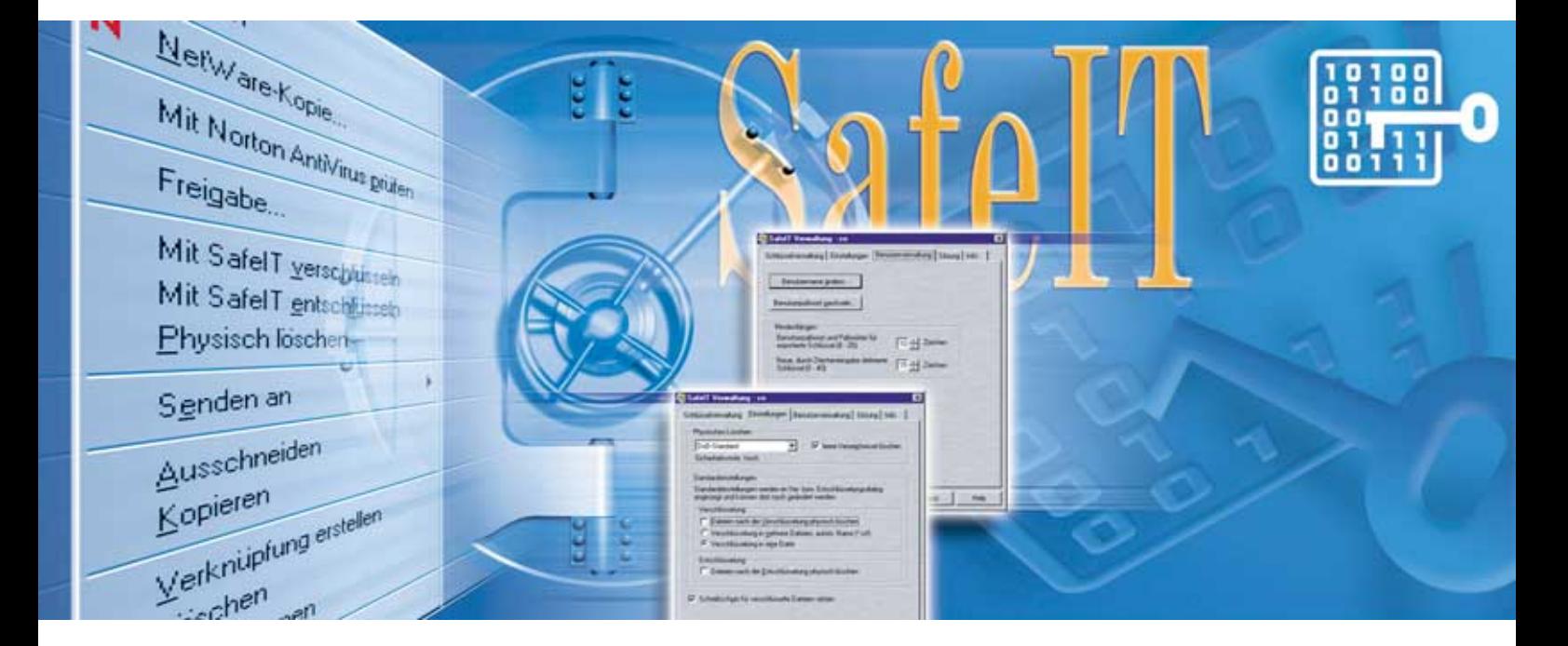

# Dateiverschlüsselung SafeIT

### Kostengünstiger Schutz von vertraulichen Daten

- ◆ Verschlüsselung von Dateien und Verzeichnissen
- ◆ Verschlüsselung von E-Mails in Lotus Notes und MS Outlook 2000
- ◆ Komfortable Bedienung über das Kontextmenü
- ◆ Integrierte Datenkompression

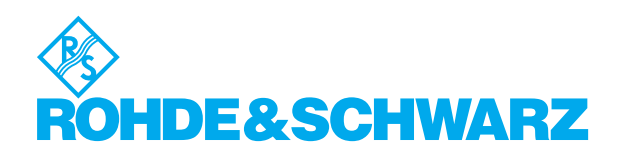

## Eigenschaften und Anwendung

Auf einer rasant wachsenden Zahl von Personalcomputern werden zunehmend sensitive Daten bearbeitet und gespeichert, die vom Benutzer besonders geschützt werden sollen. Das können z.B. vertrauliche Unternehmensdaten, Personen- oder Kundendaten, aber auch private Notizen oder Informationen sein. Die Gefährdung dieser Daten ist bei der Übertragung über meist nicht geschützte Netzwerke (Internet, Telefonleitung/Modem) besonders hoch. Die Verschlüsselungssoftware SafeIT ist ein kostengünstiges Werkzeug für den Schutz solcher Daten.

SafeIT integriert sich in bestehende Windows-Anwendungen, die das Kontextmenü der Windows-Oberfläche verwenden und bietet eine komfortable Bedienung, übersichtliche Dialoge und Konfigurierbarkeit. Durch ein wahlweise installierbares Plug-In kann SafeIT für die Mailverschlüsselung in Lotus Notes ((Vers. 4.5.1-4.6x, 5.0) und MS Outlook 2000 eingesetzt werden.

Auf Kundenwunsch kann SafeIT auch in andere E-Mail-Anwendungen eingebunden oder mit speziellen Kryptoalgorithmen versehen werden. Zusätzlich ist eine Programmierschnittstelle (SafeIT-API) verfügbar, die es Entwicklern erlaubt, SafeIT-Sicherheitsmechanismen in ihre Applikationen zu integrieren.

## Funktionen

#### **Verschlüsselung**

Beliebige Dateien oder ganze Verzeichnisse bzw. Verzeichnisbäume können nach Eingabe eines Kryptoschlüssels mit einem starken Verschlüsselungsalgorithmus verschlüsselt werden. Für jede Datei wird dabei ein neuer Schlüssel generiert. Die Daten sind nur bei Kenntnis des richtigen Kryptoschlüssels wieder lesbar. Durch eine spezielle Implementierung mit doppelter Verschlüsselung werden potentielle Angriffe zusätzlich erschwert. Zur Platzersparnis werden die Dateien vor ihrer Verschlüsselung automatisch von SafeIT komprimiert. Es werden sicherer Transport und Austausch der Daten auch über unsichere Wege sowie eine sichere Aufbewahrung ermöglicht.

#### **Schlüsselverwaltung**

Das Programm unterstützt die Erstellung und Verwaltung von Schlüsseln. Über ein Verwaltungsregister können beliebig viele Schlüssel erzeugt, umbenannt oder gelöscht werden. SafeIT bietet aber auch die Möglichkeit, Schlüssel in Dateien zu exportieren, so daß die Schlüssel in elektronischer Form übermittelt werden können. Die Schlüsseldateien sind verschlüsselt und werden von SafeIT beim Importieren wieder entschlüsselt.

#### **Physisches Löschen**

Die Funktion "Physisch Löschen" überschreibt in einer festlegbaren Anzahl von Überschreibvorgängen die ausgewählten Dateien oder Verzeichnisse mit festen Bitmustern und entfernt sie dadurch physisch vom Datenträger.

SafeIT ist voll kompatibel zu SITCard-S, dem Hardware-Verschlüsselungsmodul in PC-Card-Ausführung (Rohde&Schwarz SIT GmbH Bestellnummer 3534.4519), das neben der Verschlüsselung einen physikalischen Zufallsgenerator zur Schlüsselgenerierung und einen sicheren Schlüsselspeicher enthält.

## PC-Systemvoraussetzungen

MS-Windows 95/98, Windows NT 4.0, Windows 2000

## Bestellangaben

Verschlüsselungssoftware SafeIT Bestellnummer: 3534.4260

Software und Handbuch auf CD-ROM

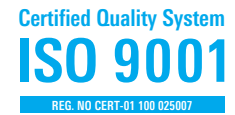

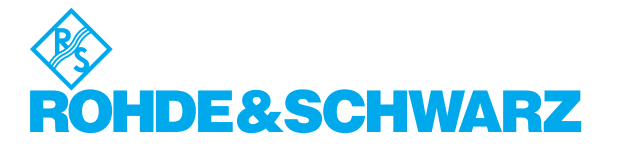